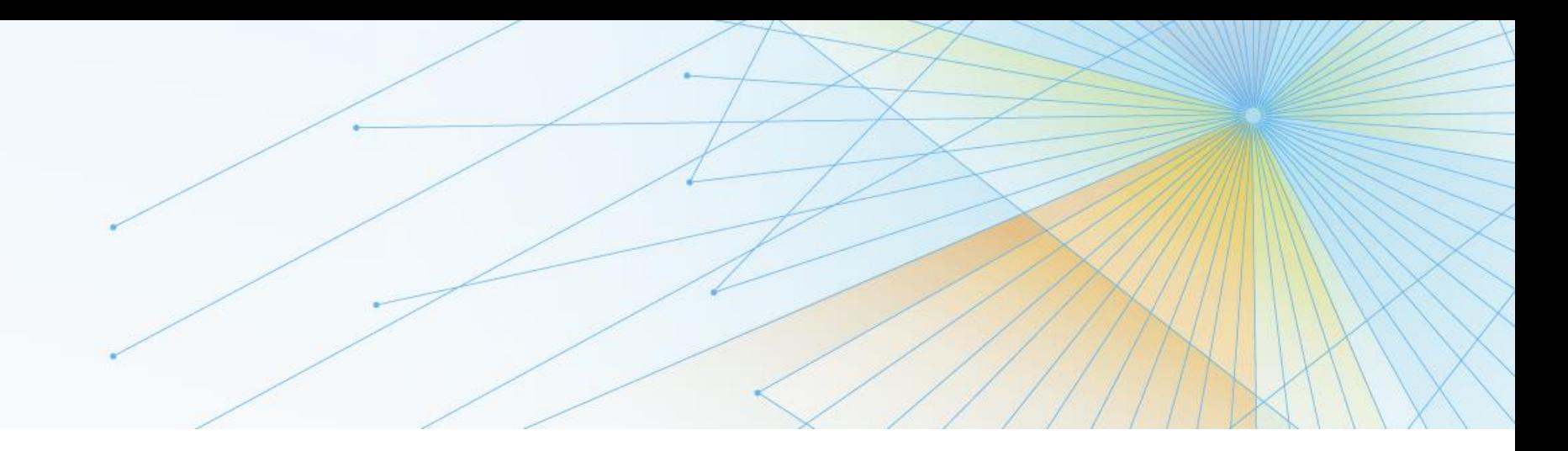

## COBOL V5 Migration Strategies

Dave Kartzman, Compuware Email: David.Kartzman@Compuware.com

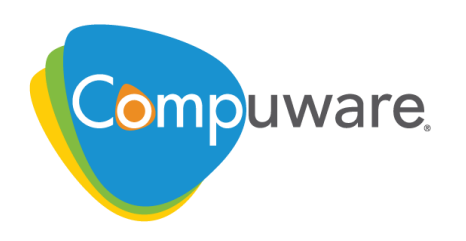

Compuware, The Mainframe Software Partner For The Next 50 Years

## COBOL V5: CliffsNotes

- Significant rewrite by IBM
	- leverage Code Generator code used in Java and C/C++
	- catch up with z/OS hardware improvements
	- aggressive optimization (CPU and memory intensive compile)
	- (more or less) compatible with previous COBOL compilers
	- (more or less) can run combined with older COBOL executables
- Runtime Performance improvements
	- We see 5-7% at our customers (highs in the 9-11% range)
	- IBM says up to 20% or more in certain cases.

### COBOL V5 Win-Win

#### For **customers**

- possible budget savings
- software catches up to hardware
- IBM commitment

#### For **IBM**

- common code paths
- reinvigorate a significant money maker
- growth path

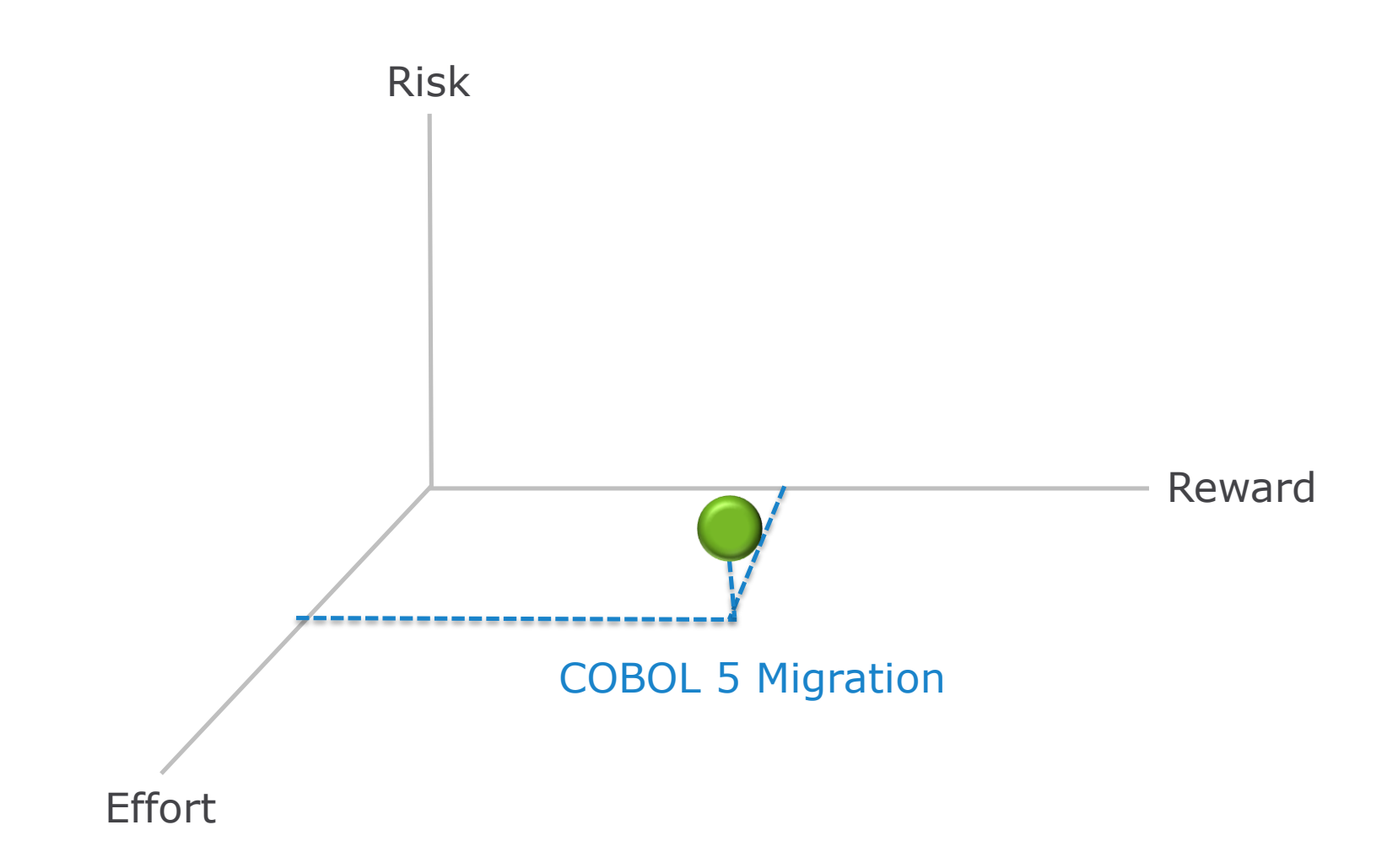

Compuware, The Mainframe Software Partner For The Next 50 Years

#### First Steps

#### **1. Read these Books!**

Migration Guide – GC14-7383-03 Programming Guide SC14-7382-03

For Systems programmers:

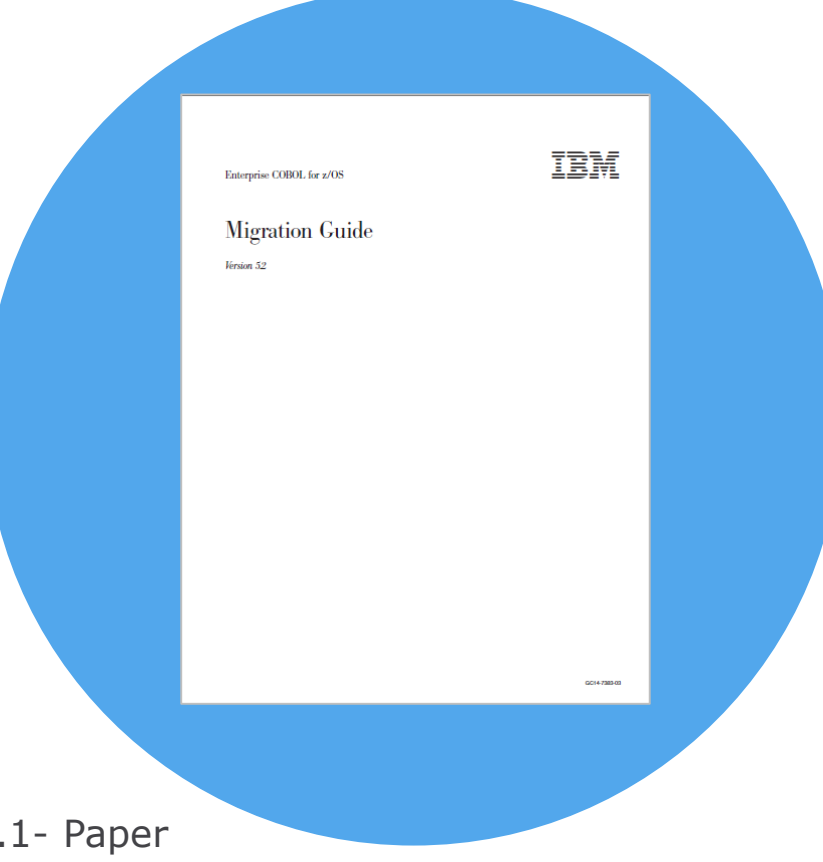

Performance Guide – COBOL 5.1.1- Paper

http://www-01.ibm.com/support/docview.wss?uid=swg27042388&aid=1

#### First Steps

### **2. Create a project!**

- **a) Scope**
- **b) Effort**
- **c) Expectations**

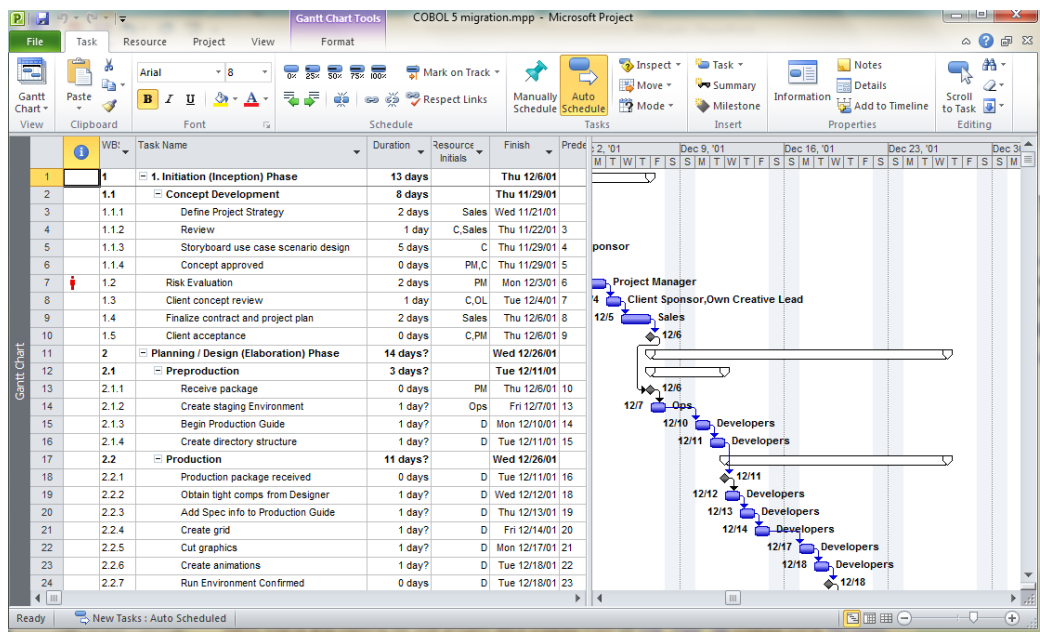

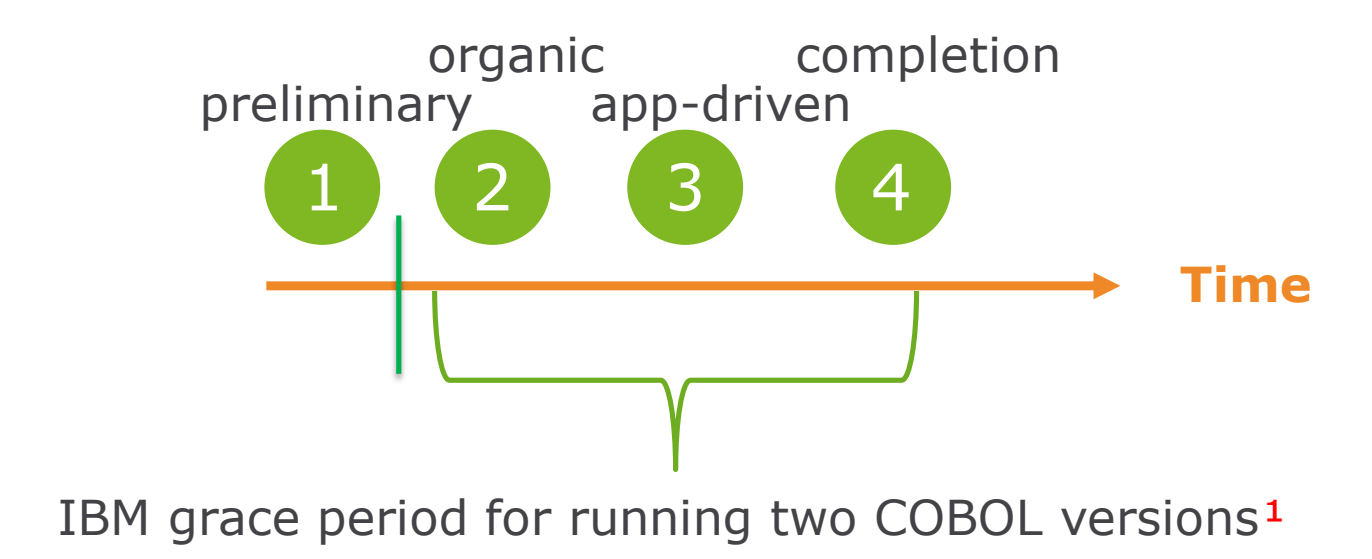

*¹ talk with IBM*

Compuware The Mainframe Software Partner For The Next 50 Years

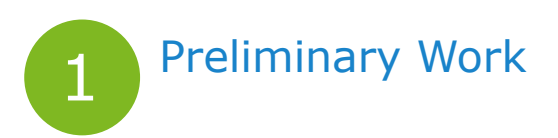

- Simplify migration by completing these items beforehand
- Do not order COBOL v5.2 until you're happy with the preliminary work!

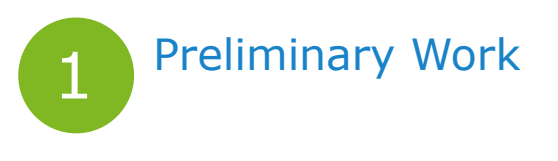

#### a Get current

#### Prerequisite levels of related software products

To use these products with Enterprise COBOL V5, they must be at the following levels:

- z/OS V1R13 or later
- CICS Transaction Server for z/OS, V3 or later
- IBM DB2 V9 or later
- IBM IMS V11 or later

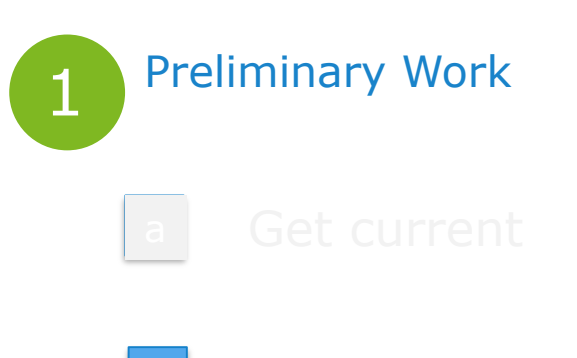

**b** Complete LE runtime migration

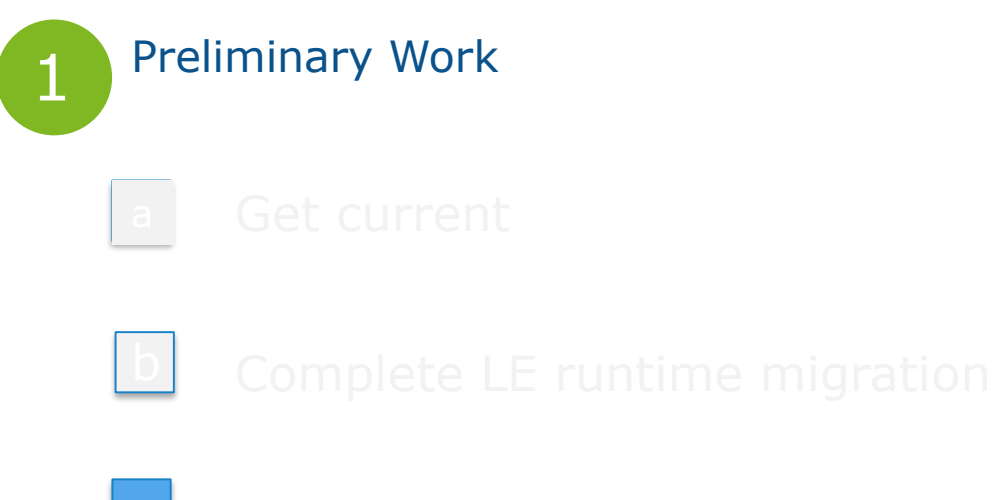

**C** Convert Load libraries to PDSE<sup>\*</sup>

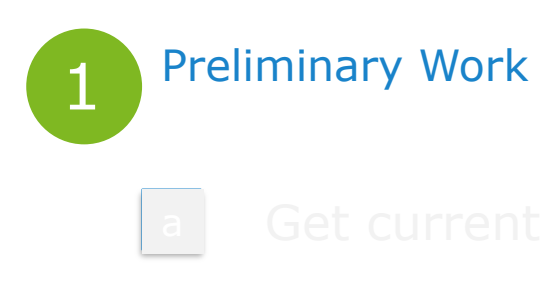

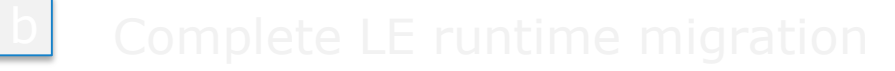

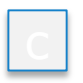

- 
- d SCM product to drive all compiles

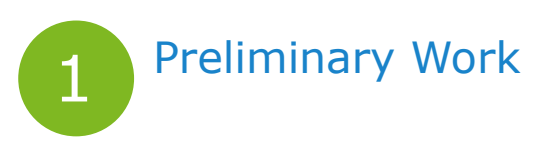

### e Order and install COBOL v5.2 and apply latest PTFs!

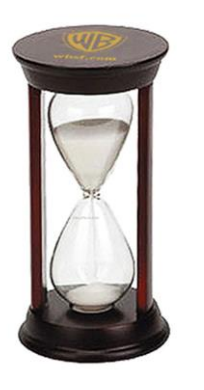

<sup>1</sup> Likely to involve many PTF's - don't forget ISV's too.

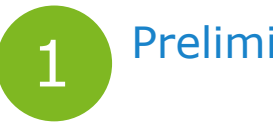

#### Preliminary Work

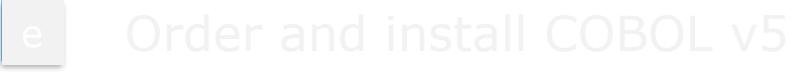

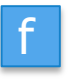

f Implement COBOL v5.2 in SCM driven compiles

- JCL changes
- decide on certain compile options
	- ARCH
	- NUMPROC
	- OPT
	- SSRANGE
	- STGOPT

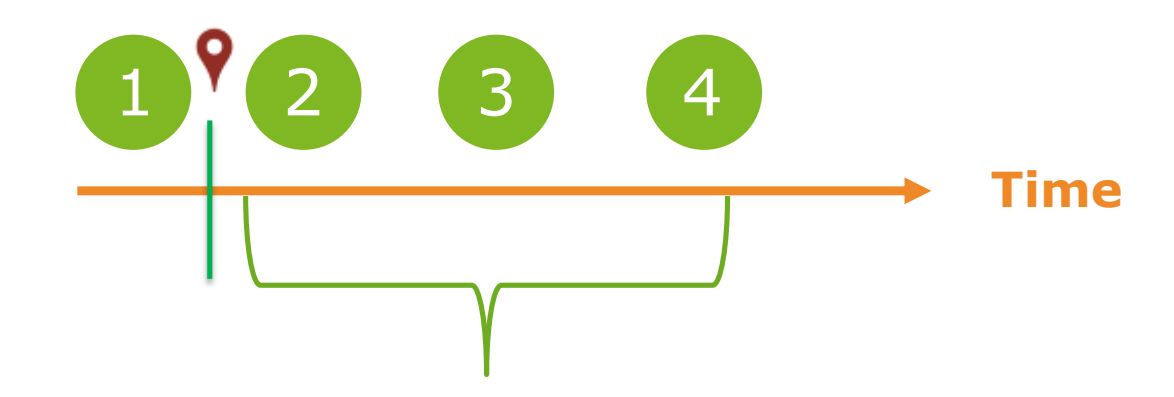

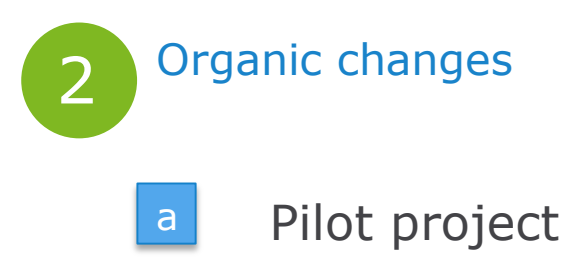

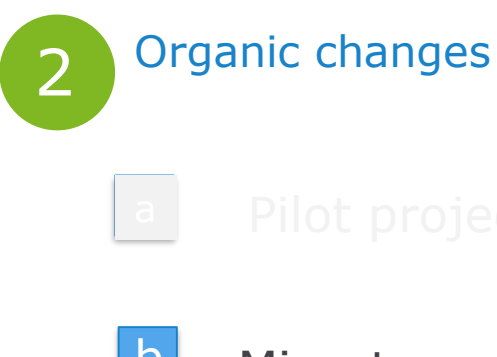

**b** Migrate programs as they come up for changes.

- Bug fixes
- Active development
- How much added regression testing?

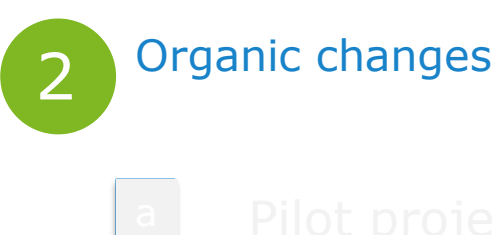

- 
- 
- 

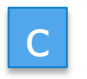

### c Publish results

- CPU savings
- % complete (total, by application)

Compuware The Mainframe Software Partner For The Next 50 Years

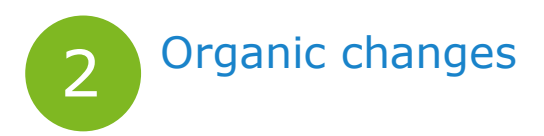

### **Challenges**

- Expect "devil is in the details" type problems at this point.
- Exception criteria? Who decides the exceptions?
- When to move to step 3? What about code freeze time periods?

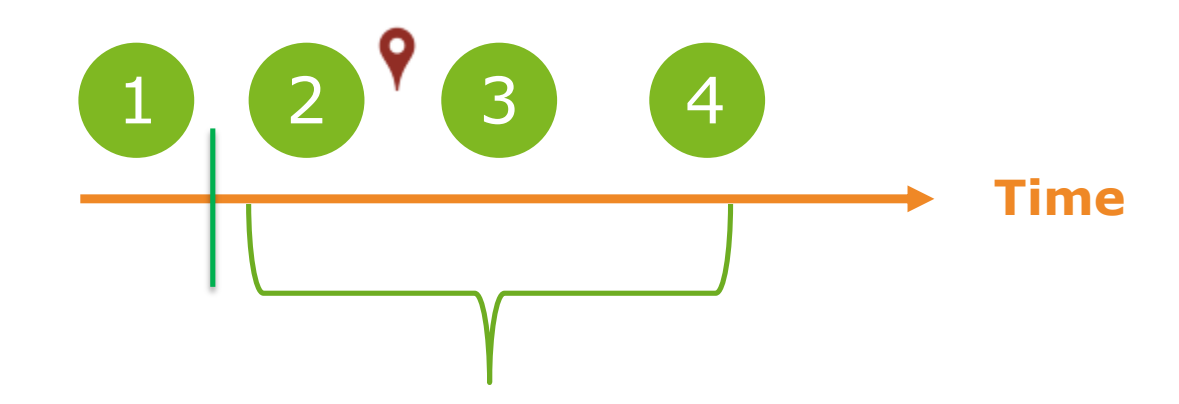

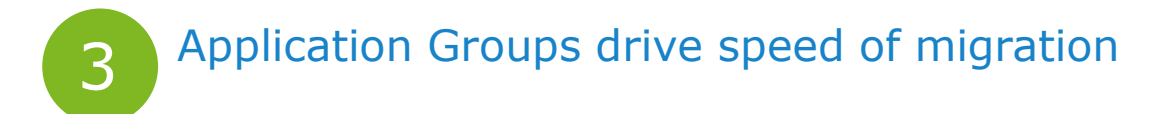

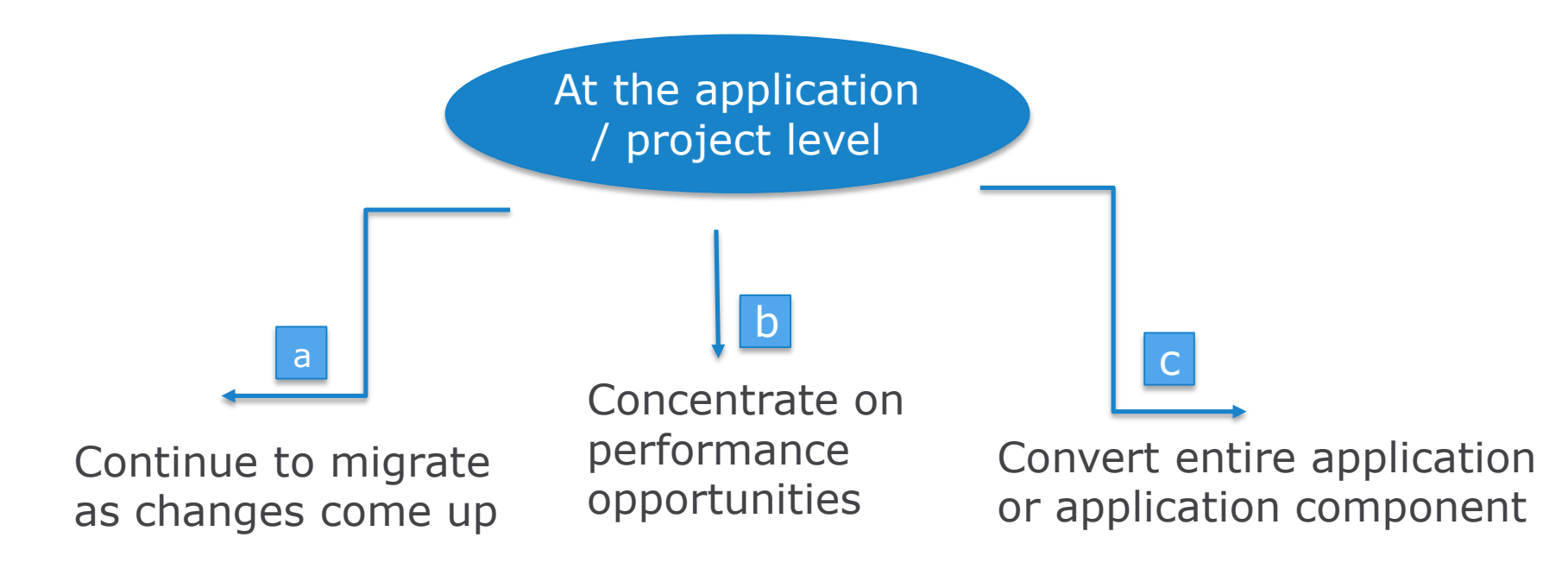

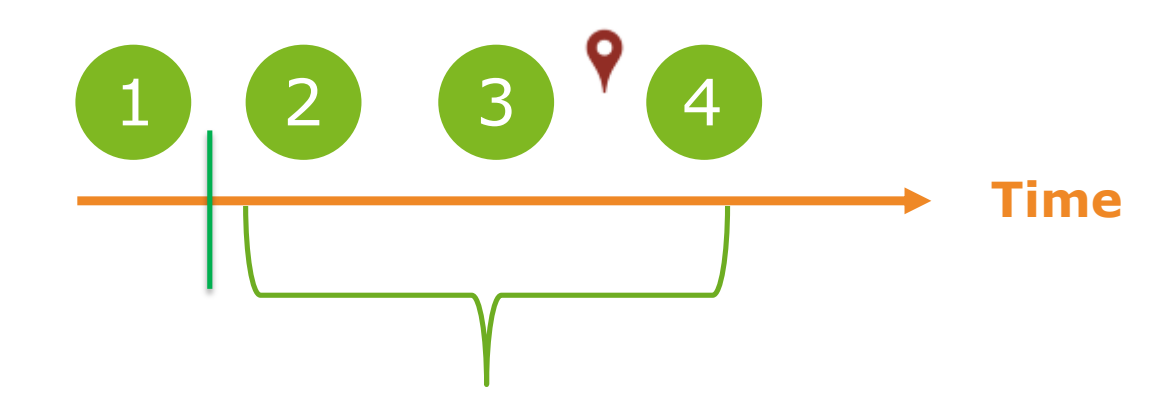

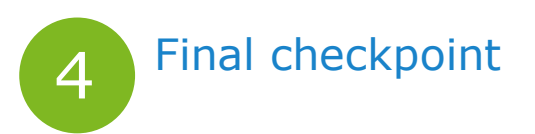

- Confident of conversion effort willing to retire the older COBOL
- Go through one code freeze cycle?

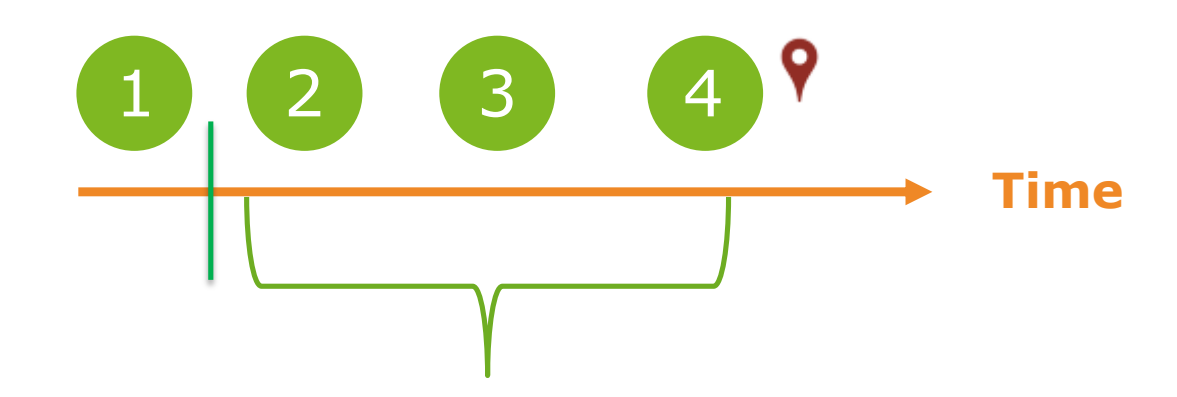

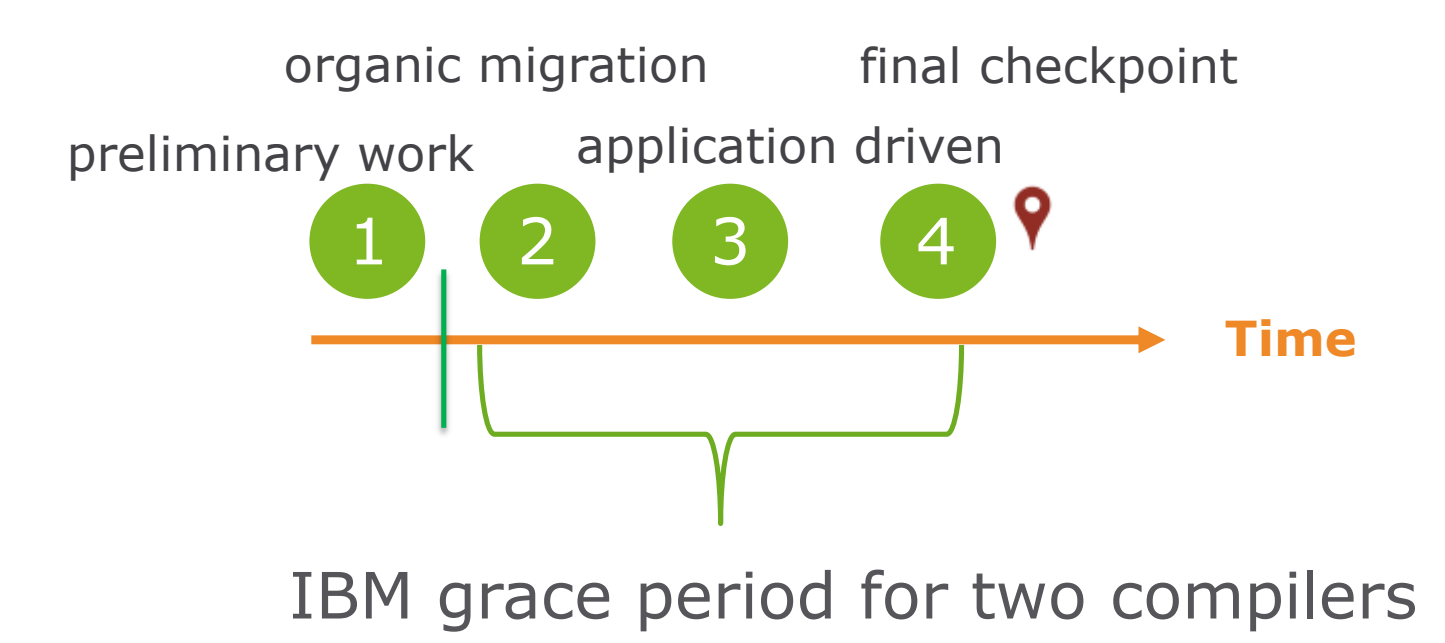

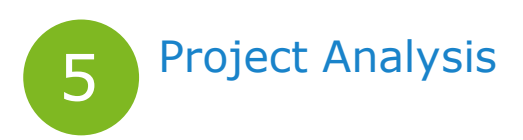

- Did the project meet expectations?
	- CPU savings
	- \$ savings
	- effort
- What about the remaining COBOL programs?

#### Project by Group

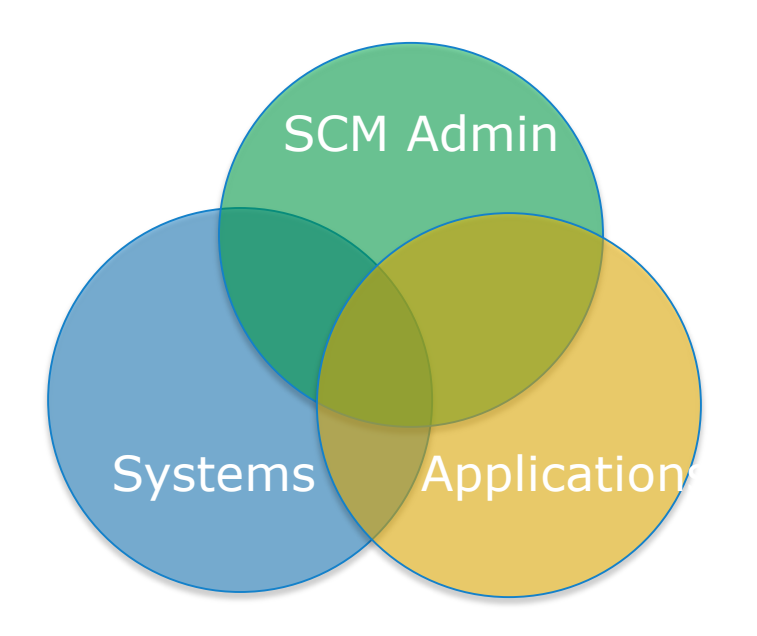

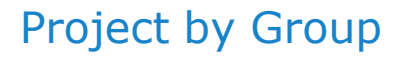

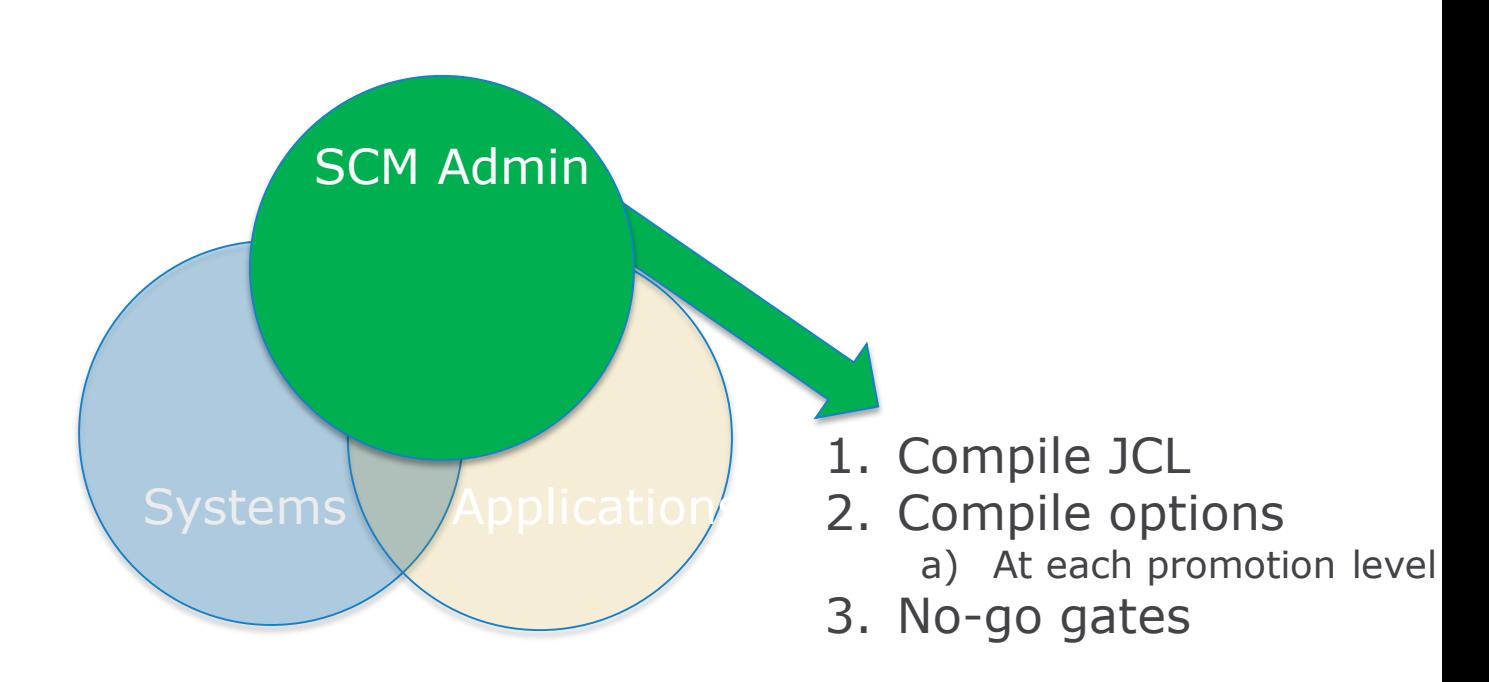

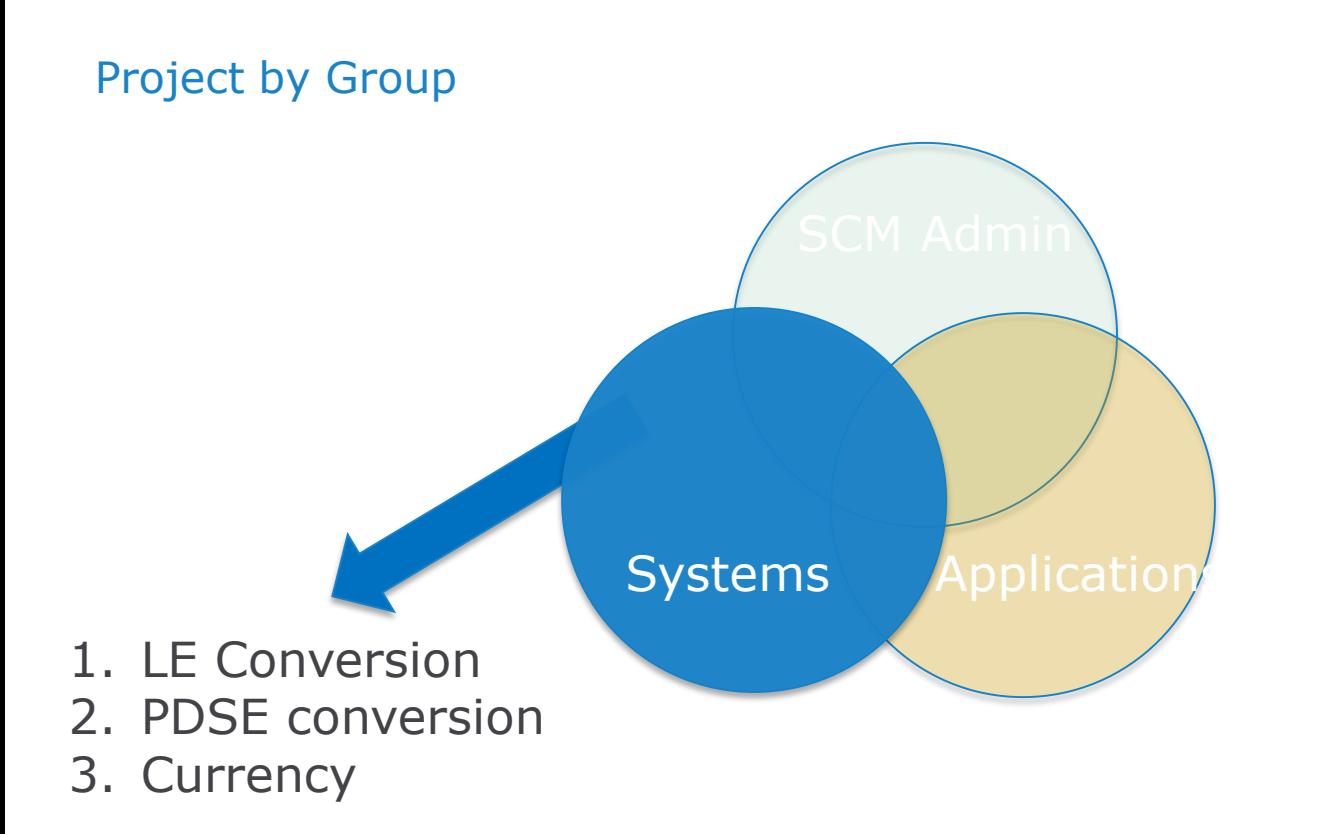

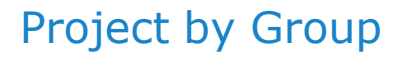

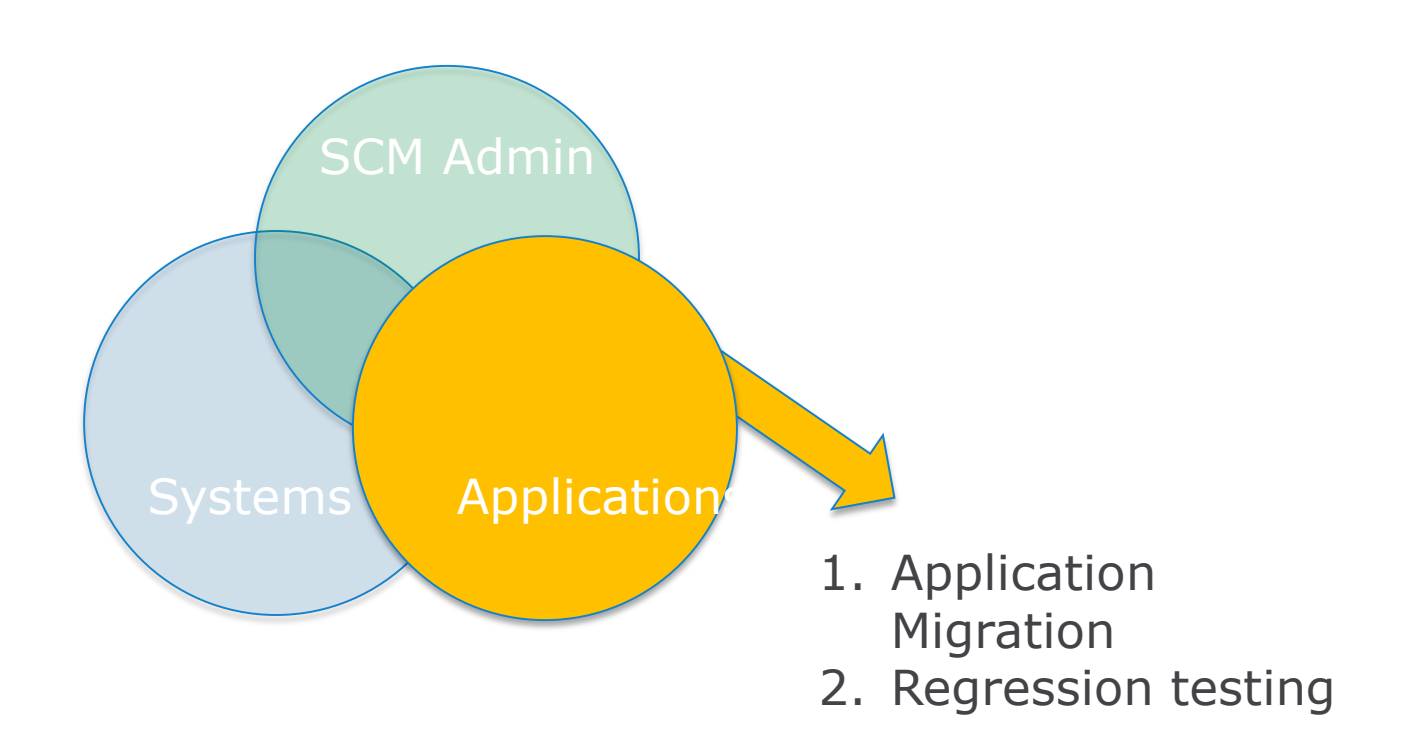

Compuware, The Mainframe Software Partner For The Next 50 Years

### Compile Options

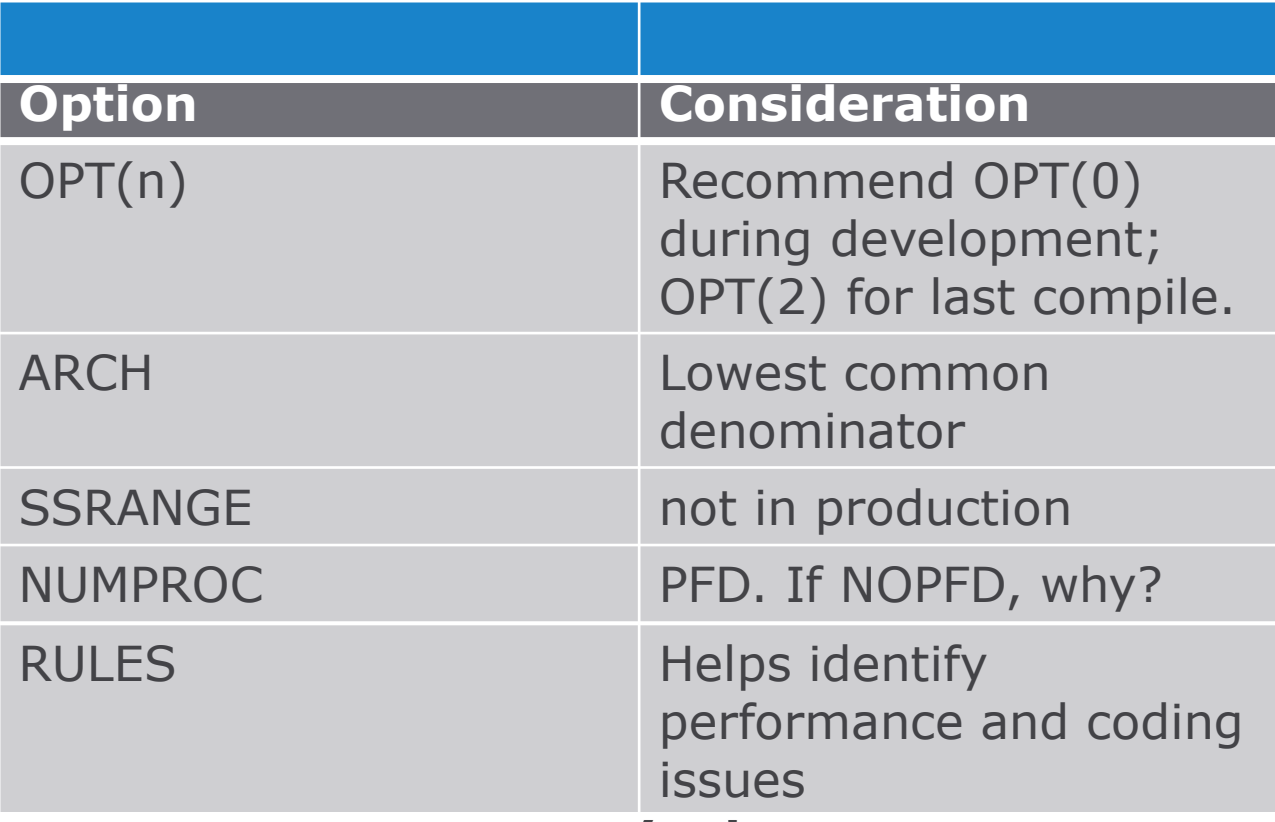

## **Optimization**

- OPTIMIZE(0) specifies limited optimizations, which result in the shortest compilation time. TEST option is not needed to use Xpediter for full debugging capability
- OPTIMIZE(1) specifies optimizations that improve application runtime performance. Optimizations include:
	- basic inlining
	- simplification of complex operations into equivalent simpler operations
	- removal of some unreachable code and block rearrangement.
	- Compiling with TEST will allow full debugging
- OPTIMIZE(2) specifies further optimizations:
	- more aggressive simplifications and instruction scheduling.
	- When the TEST option is specified, some debug capabilities are available.

#### Older Environments

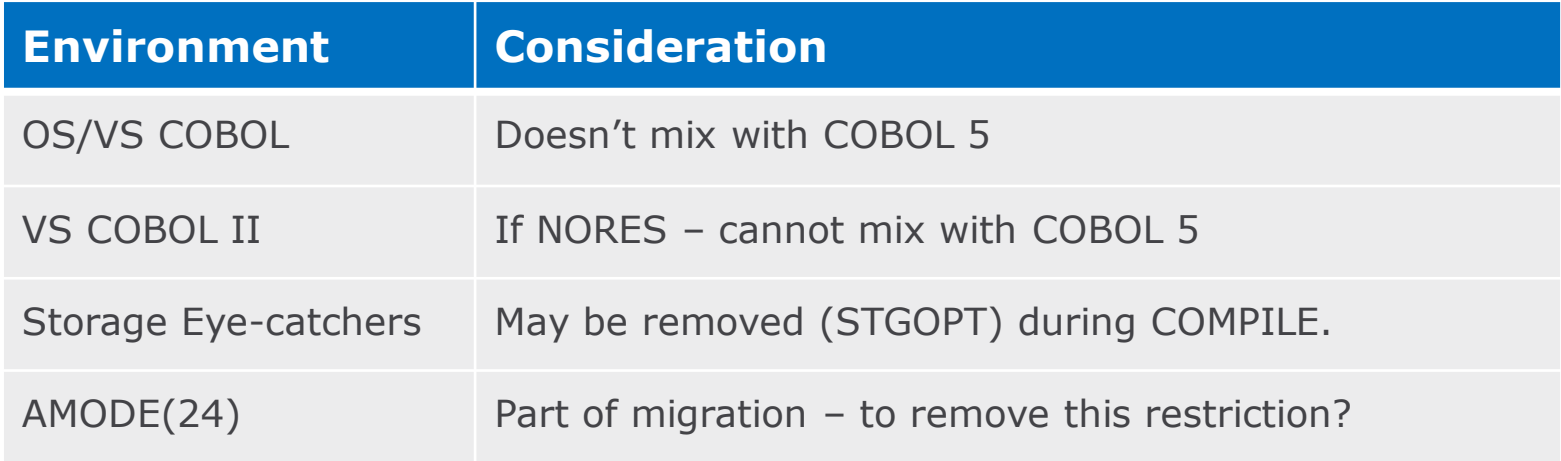

#### Abend Personality

Index over-runs:

- May change from S0C7 to S0C4
- Over-run itself may corrupt / re-corrupt / un-corrupt index
	- Removes forensics
	- Applications may reach out to systems to help solve

### New IBM Compiler output

- Previous versions of the compiler output would display the BLL, BLF and BLW cells for each of the variables in the File Section, Program Storage Section and Linkage Section
- The new compiler output does not display the offset from the BLW pointer anymore. All 77, 88 and 01 group level variable names are located in the 'Static Map'.
	- Elementary variables are not listed in the static map. In the Working-Storage area, the elementary level variables are denoted by an offset from the group level
		- To find the value of the variable, one must find the location of the group level in the static map and add the offset of the variable from the group level (found in the program-storage section)

## Pre 5.2 Compiler Listing

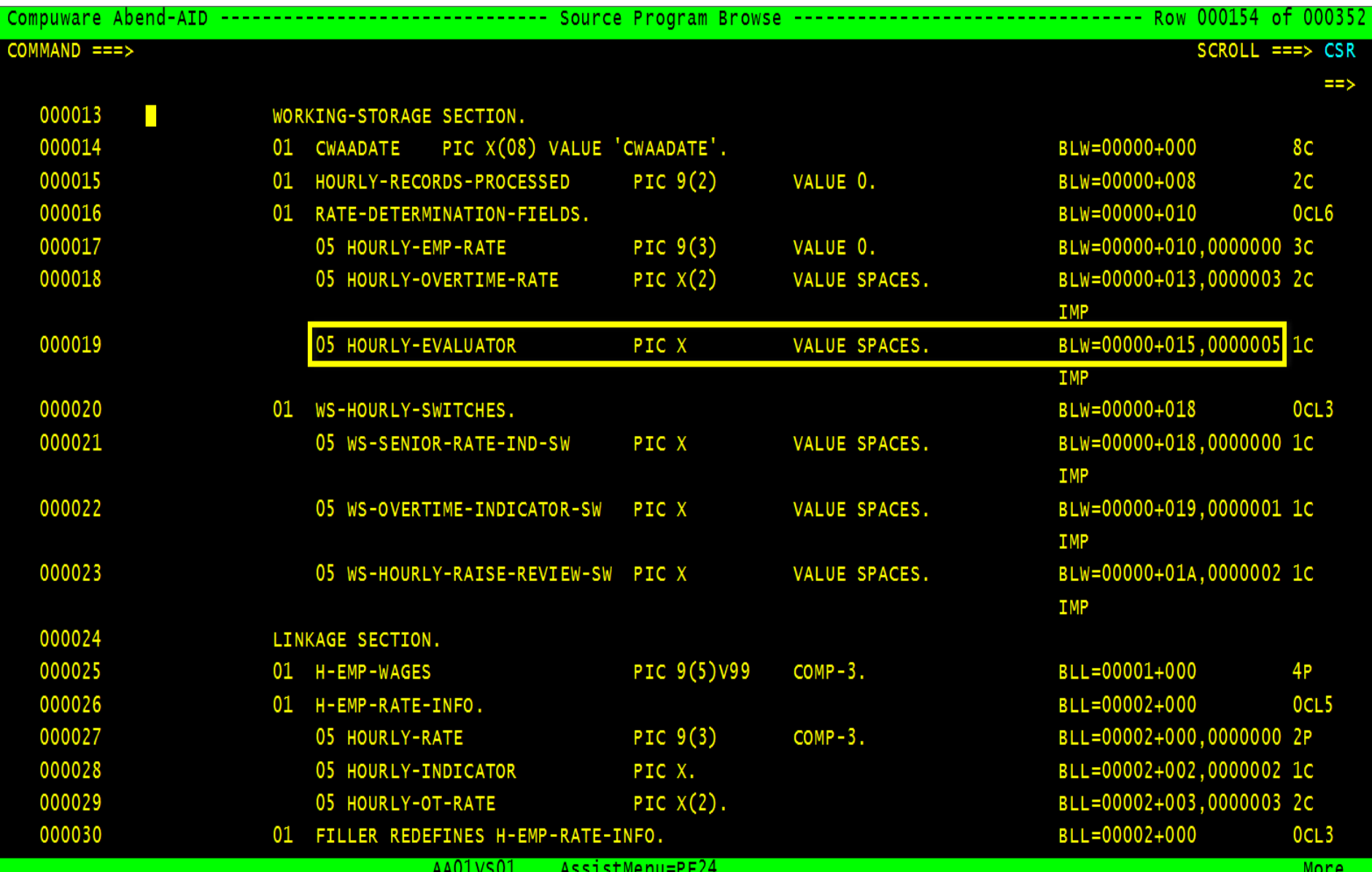

### Finding Value of Variable using COBOL 4.2 and Earlier

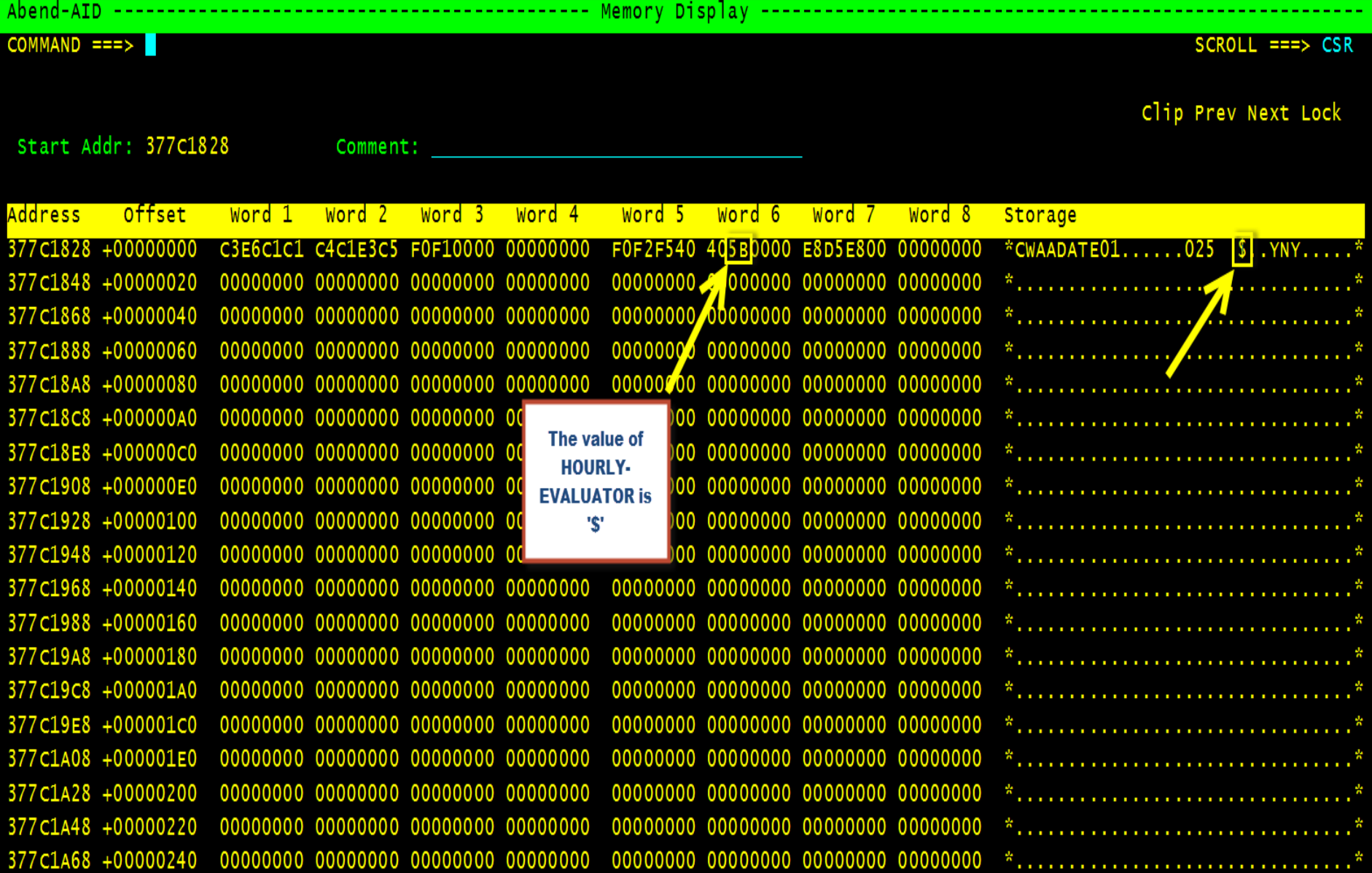

## With the 5.2 compiler listing

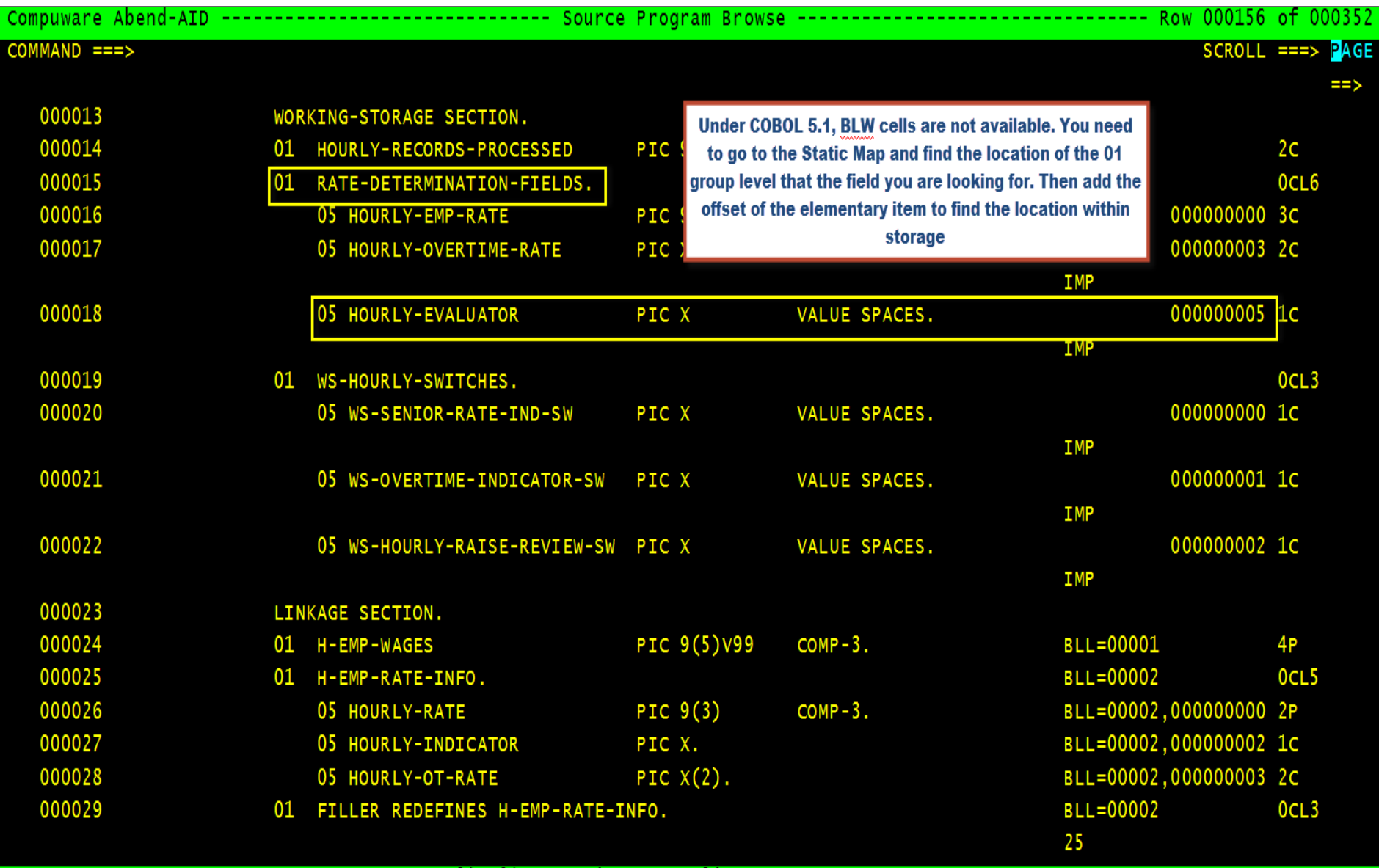

## With the 5.2 compiler listing

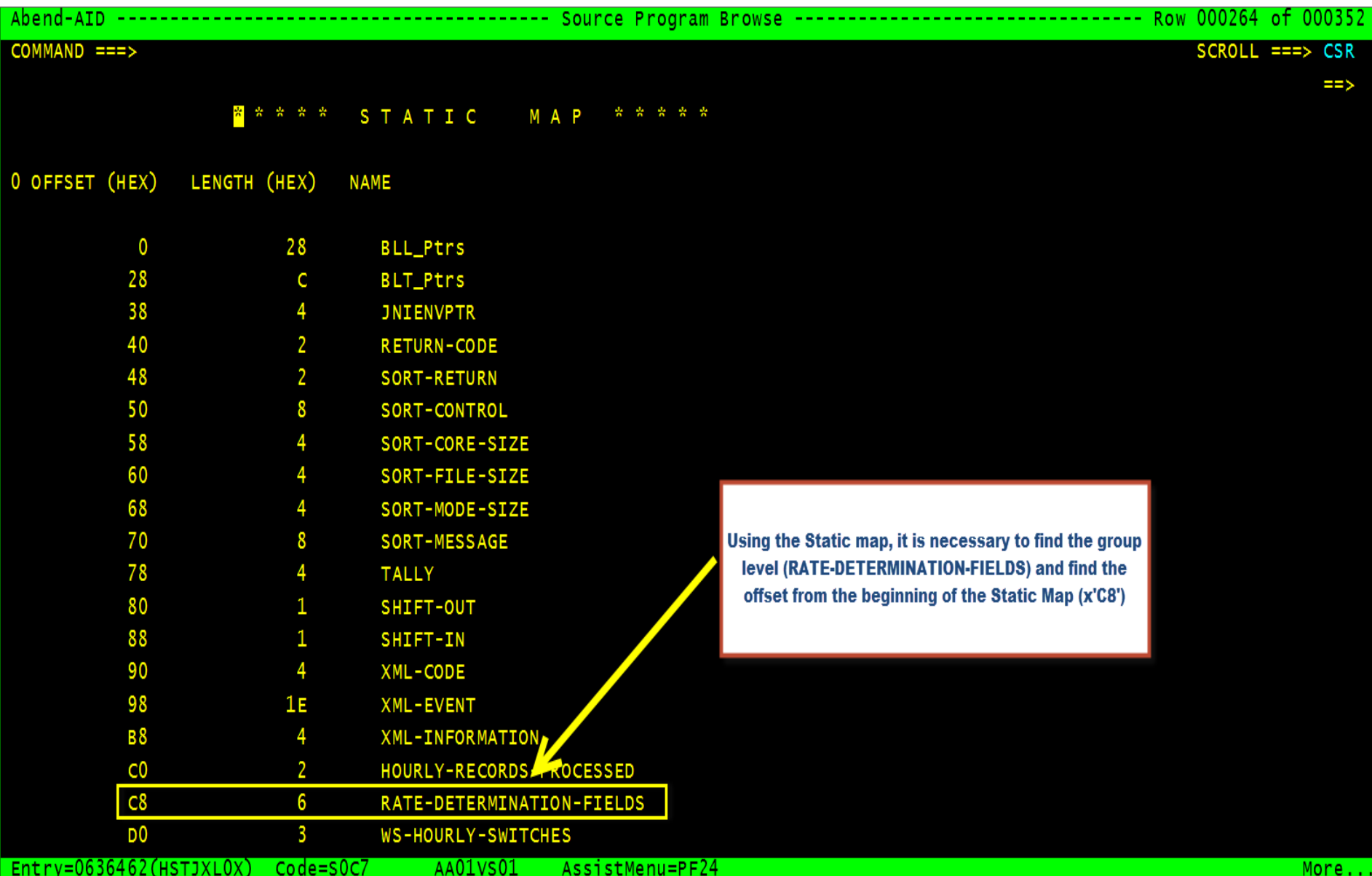

### With the 5.2 compiler listing

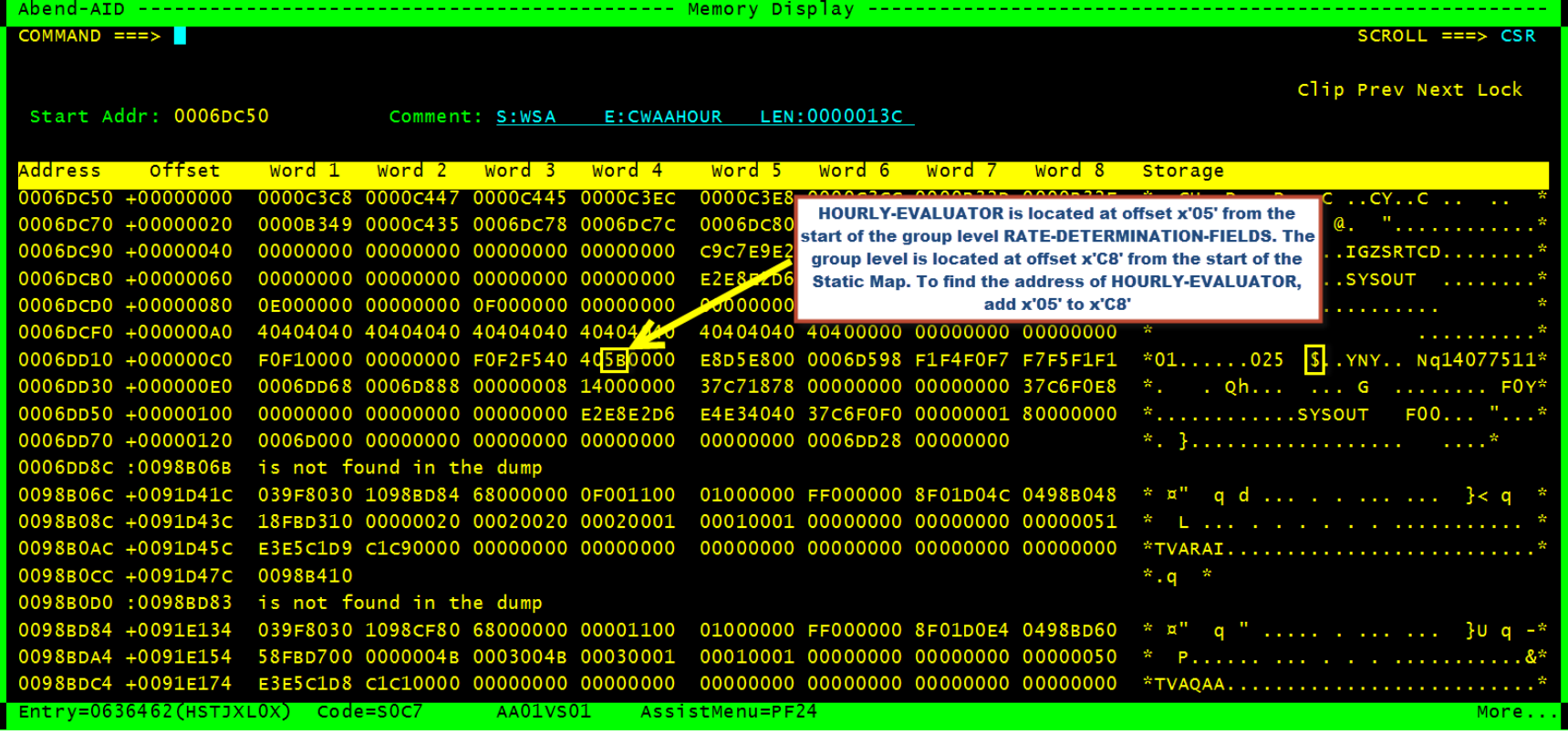

### New IBM Compiler output

- Finding the value of the index has become more problematic under 5.2. The Indices and the offset are listed in the static map. However, when you go to the storage, the value is an offset.
	- You have to calculate the value of the offset against the length of the array level plus 1. The initial index value location was at offset 0 of the array.

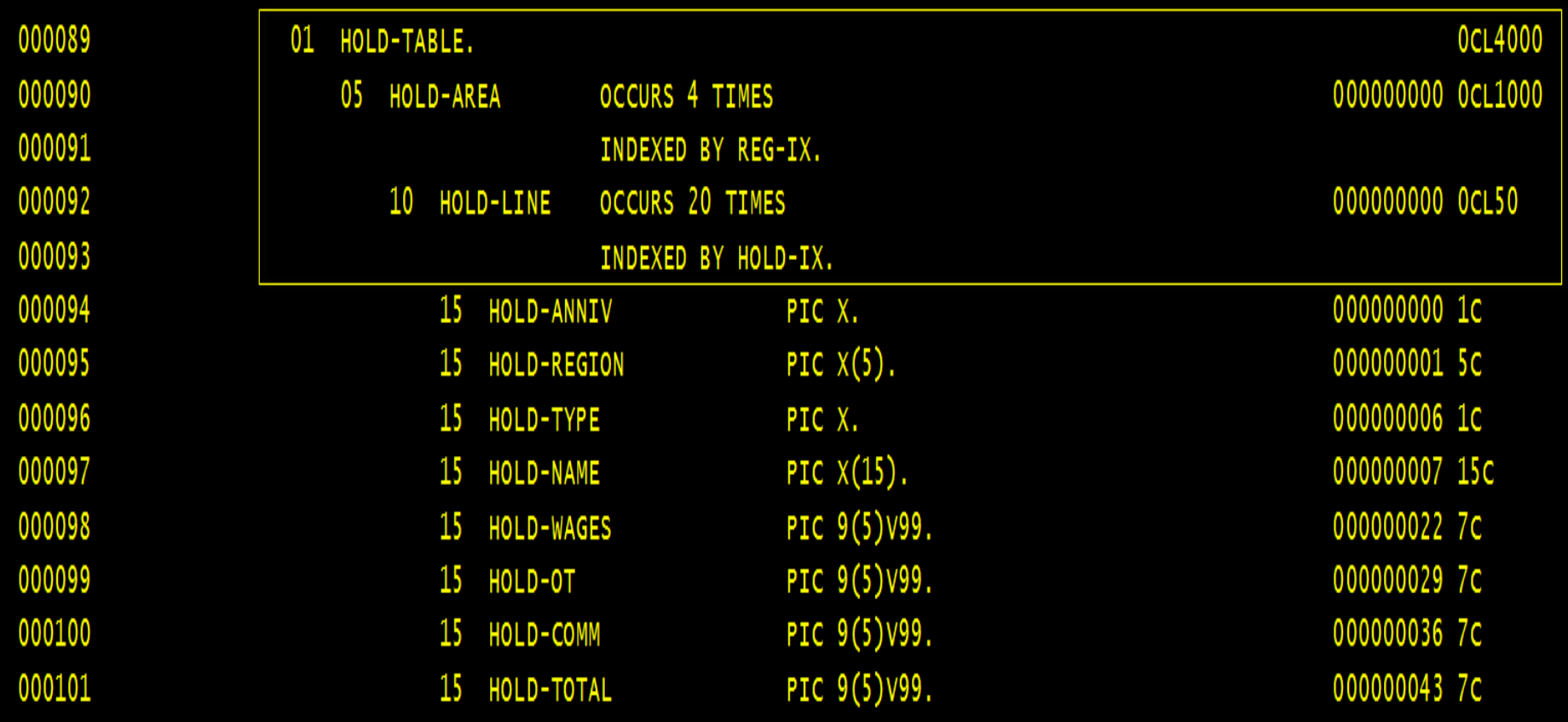

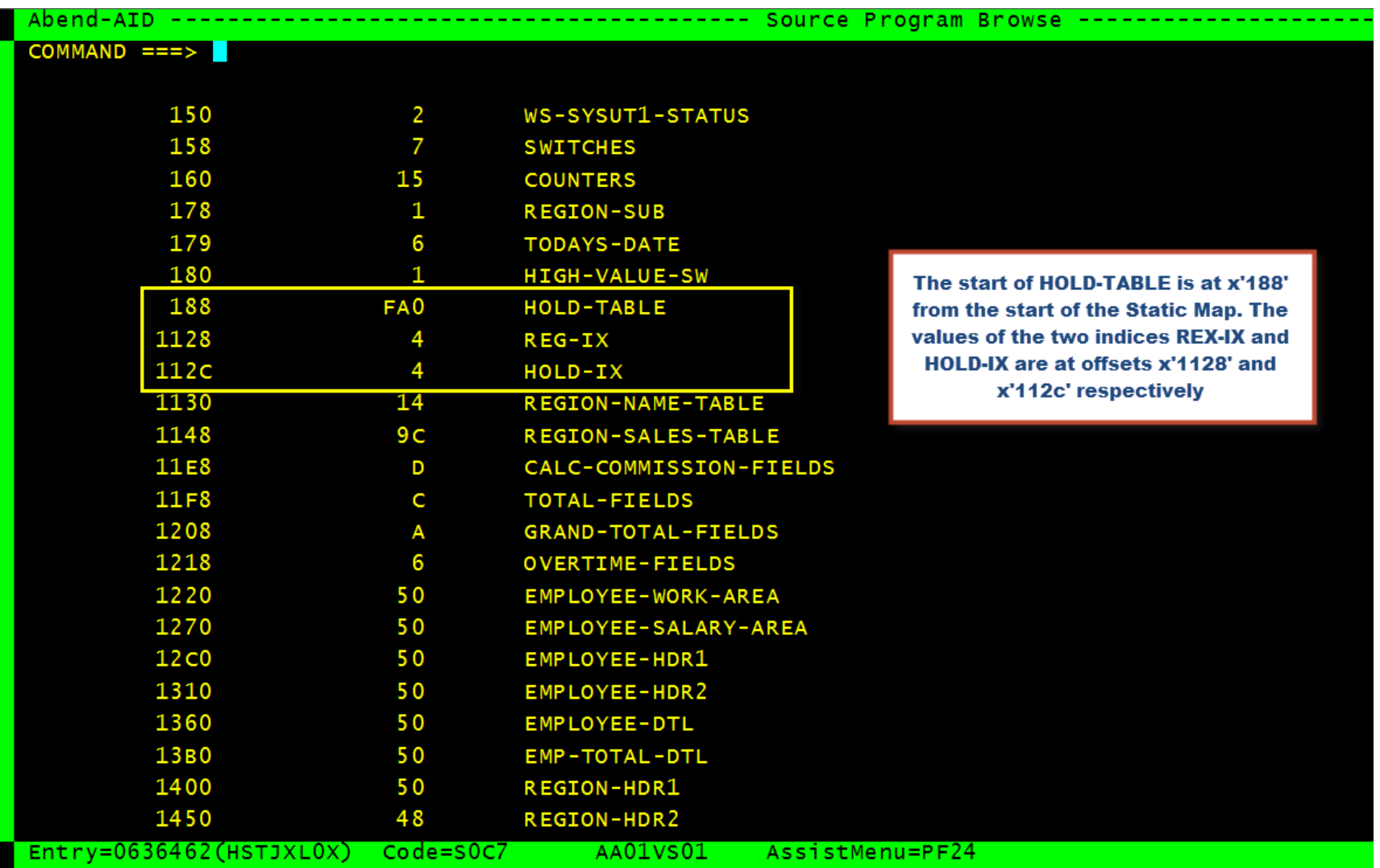

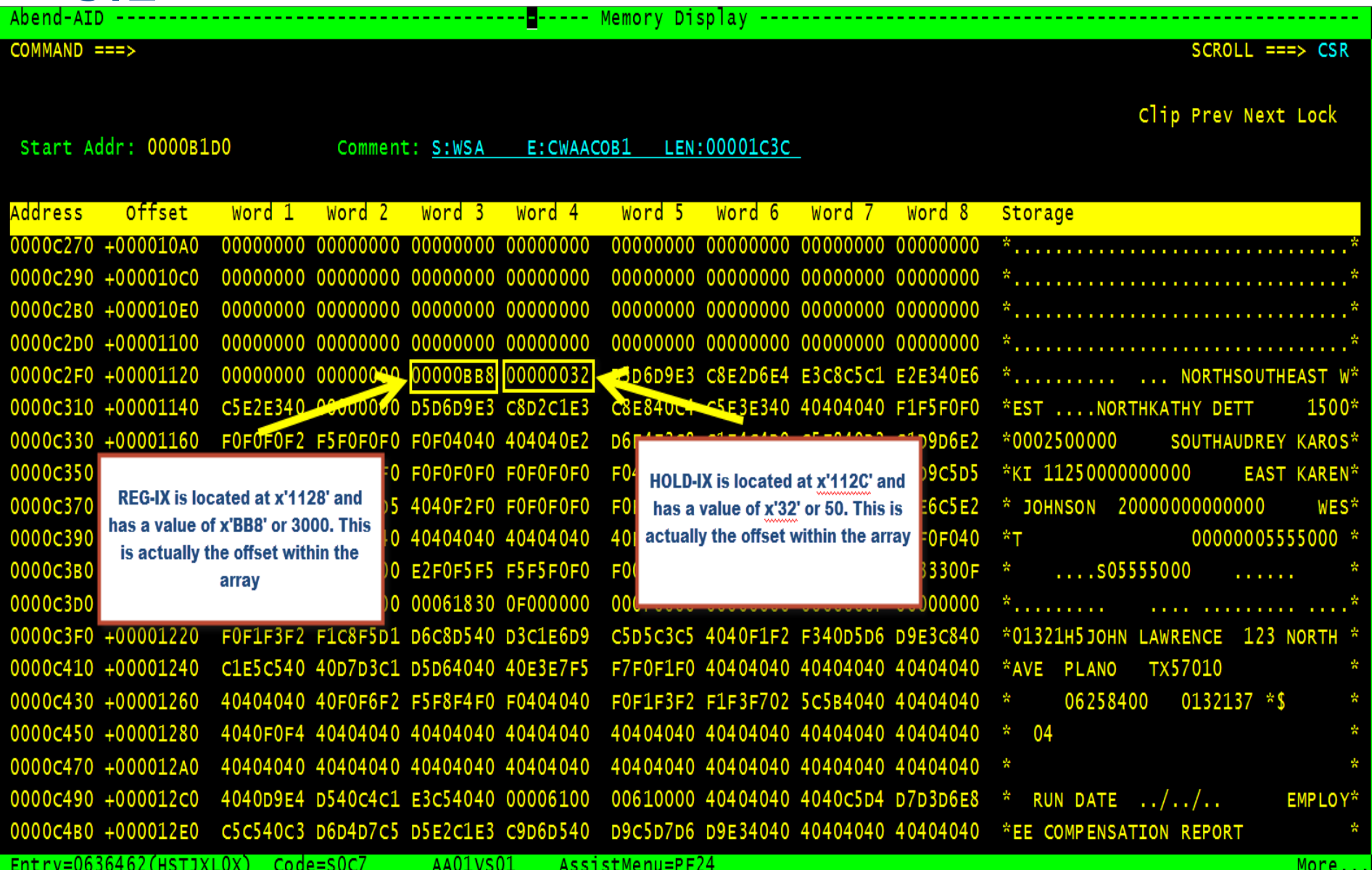

- From the compiled listing, the HOLD-TABLE array is 4000 bytes long. Each occurrence of HOLD-AREA is 1000 bytes and HOLD-LINE is 50 bytes long.
- Since the value of REG-IX is 3000, and represents the offset within the array, the value of the index can be calculated by dividing the offset by the length of the array  $(3000/1000 = 3)$  and then adding 1. This is necessary because the array actually starts at offset 0. So the value of the index is 4
- HOLD-IX's value is 50. The length of HOLD-LINE is 50, so the value of HOLD-IX is  $50/50 + 1$  or 2

# **Questions?**

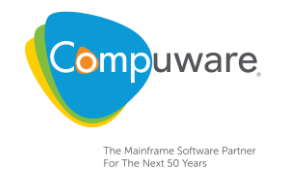